- Instructions to the Assembler regarding the program being executed.
- Control the generation of machine codes and organization of the program; but no machine codes are generated for assembler directives.
- Also called 'pseudo instructions'
- Used to:
  - > specify the start and end of a program
  - > attach value to variables
  - > allocate storage locations to input/ output data
  - > define start and end of segments, procedures, macros etc...

DB

**DW** 

SEGMENT ENDS

**ASSUME** 

ORG END EVEN EQU

PROC FAR NEAR ENDP

**SHORT** 

MACRO ENDM

- Define Byte
- Define a byte type (8-bit) variable
- Reserves specific amount of memory locations to each variable
- Range: 00<sub>H</sub> − FF<sub>H</sub> for unsigned value;
   00<sub>H</sub> − 7F<sub>H</sub> for positive value and
   80<sub>H</sub> − FF<sub>H</sub> for negative value
- General form: variable DB value/ values

#### **Example:**

LIST DB 7FH, 42H, 35H

Three consecutive memory locations are reserved for the variable LIST and each data specified in the instruction are stored as initial value in the reserved memory location

DB

#### **DW**

SEGMENT ENDS

#### **ASSUME**

ORG END EVEN EQU

PROC FAR NEAR ENDP

**SHORT** 

MACRO ENDM

- Define Word
- Define a word type (16-bit) variable
- Reserves two consecutive memory locations to each variable
- Range : 0000<sub>H</sub> FFFF<sub>H</sub> for unsigned value; 0000<sub>H</sub> - 7FFF<sub>H</sub> for positive value and 8000<sub>H</sub> - FFFF<sub>H</sub> for negative value
- General form : variable DW value/ values

#### **Example:**

**ALIST DW 6512H, 0F251H, 0CDE2H** 

Six consecutive memory locations are reserved for the variable ALIST and each 16-bit data specified in the instruction is stored in two consecutive memory location.

DB

**DW** 

SEGMENT ENDS

**ASSUME** 

ORG END EVEN EQU

PROC FAR NEAR ENDP

**SHORT** 

MACRO ENDM

- SEGMENT: Used to indicate the beginning of a code/ data/ stack segment
- ENDS: Used to indicate the end of a code/ data/ stack segment
- General form:

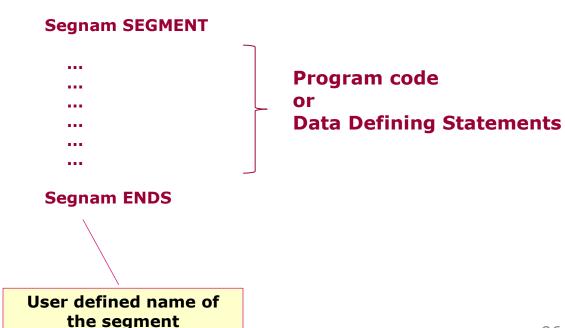

DB

**DW** 

SEGMENT ENDS

**ASSUME** 

ORG END EVEN EQU

PROC FAR NEAR ENDP

**SHORT** 

MACRO ENDM ■ Informs the assembler the name of the program/ data segment that should be used for a specific segment.

General form:

**ASSUME** segreg: segnam, ..., segreg: segnam

**Segment Register** 

User defined name of the segment

#### **Example:**

**ASSUME CS: ACODE, DS:ADATA** 

Tells the compiler that the instructions of the program are stored in the segment ACODE and data are stored in the segment ADATA

DB

**DW** 

SEGMENT ENDS

**ASSUME** 

ORG END EVEN EQU

PROC FAR NEAR ENDP

**SHORT** 

MACRO ENDM

- ORG (Origin) is used to assign the starting address (Effective address) for a program/ data segment
- END is used to terminate a program; statements after END will be ignored
- EVEN: Informs the assembler to store program/ data segment starting from an even address
- **EQU** (Equate) is used to attach a value to a variable

#### **Examples:**

| ORG 1000H                                                     | Informs the assembler that the statements following ORG 1000H should be stored in memory starting with effective address $1000_{\rm H}$                   |
|---------------------------------------------------------------|----------------------------------------------------------------------------------------------------|
| LOOP EQU 10FEH                                                | Value of variable LOOP is 10FE <sub>H</sub>                                                                                                    |
| _SDATA SEGMENT ORG 1200H A DB 4CH EVEN B DW 1052H _SDATA ENDS | In this data segment, effective address of memory location assigned to A will be $1200_{\rm H}$ and that of B will be $1202_{\rm H}$ and $1203_{\rm H}$ . |

DB

**DW** 

SEGMENT ENDS

**ASSUME** 

ORG END EVEN EQU

PROC ENDP FAR NEAR

**SHORT** 

MACRO ENDM

- **PROC** Indicates the beginning of a procedure
- **ENDP End of procedure**
- FAR Intersegment call
- NEAR Intrasegment call
- General form

procname PROC[NEAR/ FAR]

...
Proprietable processes and the processes are processes and the processes are processes and the processes are processes and the processes are processes are processes are processes are processes and the processes are processes are processes

Program statements of the procedure

Last statement of the procedure

procname ENDP

User defined name of the procedure

DB

**DW** 

SEGMENT

**ENDS** 

**ASSUME** 

ORG END

**EVEN** 

**EQU** 

PROC ENDP

FAR

**NEAR** 

**SHORT** 

MACRO ENDM **Examples:** 

**ADD64 PROC NEAR** 

•••

...

RET ADD64 ENDP

**CONVERT PROC FAR** 

...

...

RET CONVERT ENDP

The subroutine/ procedure named ADD64 is declared as NEAR and so the assembler will code the CALL and RET instructions involved in this procedure as near call and return

The subroutine/ procedure named CONVERT is declared as FAR and so the assembler will code the CALL and RET instructions involved in this procedure as far call and return

DB

**DW** 

SEGMENT ENDS

**ASSUME** 

ORG END EVEN EQU

PROC ENDP FAR NEAR

**SHORT** 

MACRO ENDM Reserves one memory location for 8-bit signed displacement in jump instructions

**Example:** 

JMP SHORT AHEAD

The directive will reserve one memory location for 8-bit displacement named AHEAD

DB

**DW** 

SEGMENT ENDS

**ASSUME** 

ORG END EVEN

**EQU** 

PROC ENDP FAR NEAR

**SHORT** 

MACRO ENDM

- **MACRO** Indicate the beginning of a macro
- **ENDM End of a macro**
- General form:

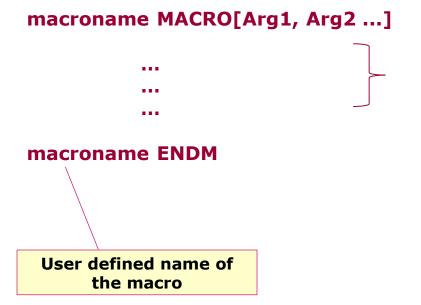

Program statements in the macro